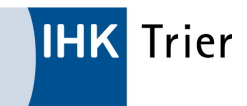

(Foto: MP Studio - stock.adobe.com)

# 07.11.2023 IHK Trier lädt zum regionalpolitischen Abend

Die deutschen Unternehmen ächzen unter Bürokratie, Paragrafen, unverständlichen Regelungen und langwierigen Genehmigungsverfahren. Sehr vieles ist kompliziert, teuer und dauert zu lange. Seit Jahrzehnten mahnt die Wirtschaft Bürokratieabbau an, seit Jahrzenten sagt die Politik diesen zu – und seit Jahrzehnten steigt die Bürokratiebelastung für unsere Unternehmen, trotz aller gegenteiligen Lippenbekenntnisse. Diese Entwicklung trägt wesentlich zum derzeit schlechten Zustand des Wirtschaftsstandorts Deutschland bei.

Was muss die Politik jetzt tun? Was soll im nächsten Bürokratieentlastungsgesetz der Bundesregierung stehen? Was muss aus Brüssel kommen und was ist mit den vielen Vorschlägen, die die IHK-Organisation eingebracht hat?

Diese Fragen wollen wir mit Ihnen und unseren Gästen bei unserem Regionalpolitischen Abend diskutieren, der am 22. November 2023, um 19:00 Uhr im IHK-Tagungszentrum stattfindet. Den Impuls für den Abend liefert Dr. Rainer Kambeck, Bereichsleiter Wirtschafts- und Finanzpolitik, Mittelstand der DIHK. Im Anschluss stellt sich eine Diskussionsrunde um die Bundestagsabgeordneten Patrick Schnieder und Lena Werner sowie DIHK-Präsident und IHK-Vizepräsident Peter Adrian den Fragen des Publikums.

Das vollständige Programm können Sie dem angehängten Flyer entnehmen. Melden Sie sich gerne kostenlos an und diskutieren Sie mit. Wir freuen uns auf einen informativen Abend und viele anregende Gespräche.

## ANSPRECHPARTNER

**Standortpolitik** 

#### DR. MATTHIAS SCHMITT

Tel.: 0651 9777-901 Fax: 0651 9777-505 schmitt@trier.ihk.de

## DOWNLOAD

## Einladung Regionalpolitischer Abend

https://www.ihk-trier.de/ihk-trier/Integrale? MODULE=Frontend.Media&ACTION=ViewMediaObject&Media.PK=21801&Media.Object.ObjectType=full